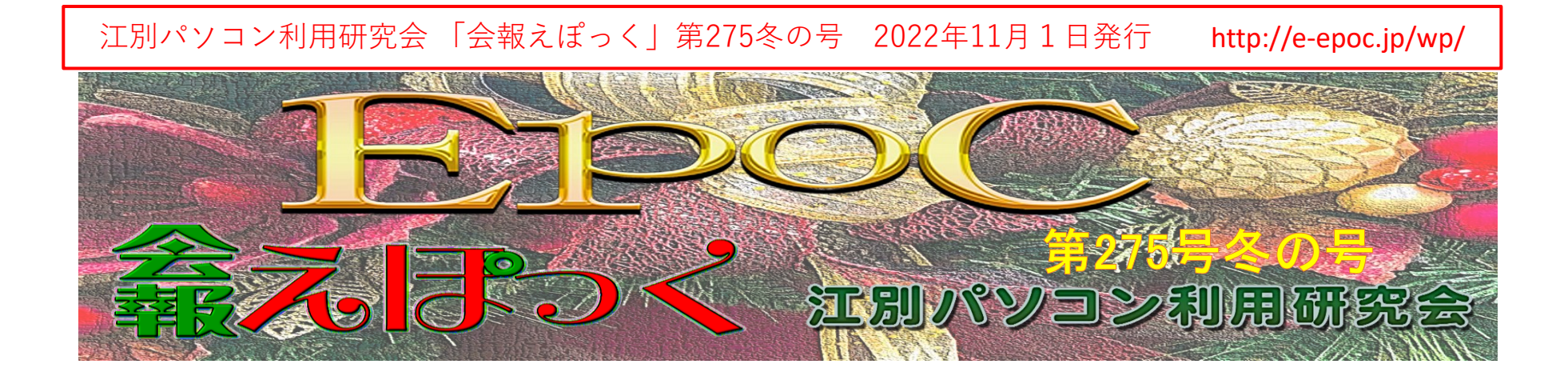

めっきり朝晩が冷え込むようになってきて、雪の心配をしなければならない時期になってきました。

タイヤ交換の準備をしている近所の方、花畑や家庭菜園の後片付けをされている方など、ちらほら見かけるよ うになってきました。

自宅の塀代わりにしている、ドウダンツツジも赤身も増して日が当たると非常に綺麗です。

先日(10/20)、紅葉はどうだろうかと思って、野幌森林公園に行ってきました。

大沢口駐車場から桂コース・四季美コース・モミジコース・登満別園地・中央線・トド山口で折り返し大沢口に戻 りました。

紅葉の見ごろは少し遅かった感がしましたが、でも綺麗なところも多くあり満足しました。

## マイナポイントについて

EPOCの部会で、「マイナンバーカード・マイナポイントについて」の学習会を行いました。

マイナンバーカードについては、「個人情報の漏洩」に関する話題もありますが、それはさておきマイナポイント の取得申請をしてマイナポイントを取得しました。

### キャッシュレス決済について

札幌ドームで、ファイターズの野球試合が最後ということもあって、最終日の1日前(9/27)にJR白石駅から ドームまでのシャトルバスに乗ろうとバス乗り場に向かうと、全然待つ人がいません! 張り紙を見ると「運航を していない」ということがわかりました。困ってしまい考えた末に、タクシーを利用することにしました。途中で車 内を見ると支払いには・・payが利用できることがわかり、現金を使わなくて済んで助かりました!。

3ケ月に一度位、病院に行った時の事、薬の処方箋をもって薬局で支払いをする段になって・・payが利用でき る紙が貼ってあり助かりました。

スーパー、コンビニなど利用できる店舗も増え、利用できるキャッシュレス・サービスも増えてきてスマホはだ んだん便利な情報機器になってきているのを実感します。

今どきの情報機器の傾向ですが、ビジネスでデスクワークの方は、やはり画面が大きいパソコンを使用してい る場合が多いと思います。しかし、常に情報検索が必要な方、またはカメラで記録する方などは、スマーオフォ ンやタブレットを利用しています。

さらにスマホは、SNSを利用したコミュニティ空間を作って仲間の輪が広がります。いろいろなアプリが提供さ れて生活を豊かにする工夫がされています。

最後に、新型コロナウイルス感染者数も少なくなってきたかと思うと、また増加傾向にあり、油断ができません。 感染対策を十分にして、日々過ごしましょう。

江別パソコン利用研究会 「会報えぽっく」第275冬の号 2022年11月1日発行 http://e-epoc.jp/wp/

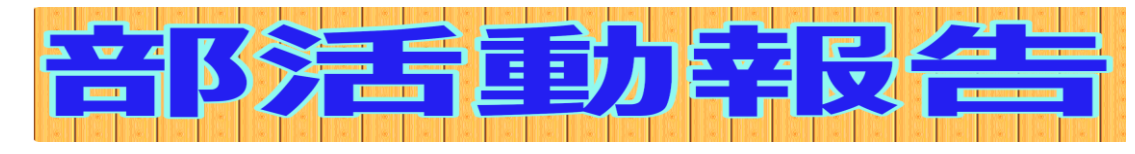

# アーカイブ部会

世話人 小池 美津子さん

日 時 : 2022年9月10日(土) 10:00~12:00 情報図書館 コンピュータ学習室 場 所 :<br>学習内容: 今回は、「PowerPoint2016応用」テキストのp30から進めました。 まず「画像の背景を削除する」方法に慣れていただくために、 用意していたサブ資料を元に操作の手順に慣れていただきました。 この「画像の背景を削除する」方法は、PowerPointだけでなくWordでも 同じ様に出来ます。 みなさんきっちりと覚えられたことでしょう。 その後、第1章の練習問題を解き終了しました。次回は、第2章から進める予 定です。 もし、お時間が有りましたら、テキストp12からp15と、p22からp26を 復習していただけたら嬉しいです。 よろしくお願いします。

初級部会

世話人 小池 美津子さん

日 時 : 2022年9月17日(土) 13:00~16:00

場 所 : 社会福祉センター

#### 学習内容:

①前回8月に「活動センターあい」さんの「Wi-Fi」を「スマホ」に接続してみまし たが今回は福祉センターに変わったのを機に、福祉センターでも設定し復習し ました。

- ② p68 「ブラウザ」について 再度 学習しました。
- ③ p82 江別の天気の見方を確認
- ④ p84 Googleアプリで 各自 自分の家を検索

⑤ p86 Yahoo乗換案内アプリで電車時刻の調べ方を確認

乗換案内を今回は、パソコンで調べましたが、希望により次回は

スマホで調べてみる事になっています。

それとテキストは、p88「テレビ番組表を確認しよう」から進めます。

## YouTube部会

世話人 西山 眞理子さん

日 時 : 2022年9月26日(月)12:30~15:30 場 所 : 活動センター あい 学習内容: 今回の部会は、youtubeの動画の 【動画編集初心者】簡単!おしゃれなスライドショーの作り方を見ながらスラ イドショーの作り方を学びました。 ①画像を読み込み、タイムライン上に配置。 ②画像を拡大縮小したり回転させました。 ③ブラー背景 エフェクト→フィルター→ブラー(背景)を上のトラックに配置することにより、 黒い部分に背景ボケを追加。 ③写真風フレームを追加 エフェクトでボーダーを検索 ボーダーを画像に直接追加 ④画像に動きをつけるためパン&ズームを設定しました。 ⑤オーディオトラックに音楽を配置し、長さを調整しました。

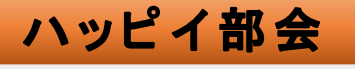

日 時 : 2022年9月24日(土) 10:00~12:00 場 所 : 情報図書館コンピュータ学習室

学習内容: Gimpで七夕の画像を描きました 織姫と彦星に挑戦しました

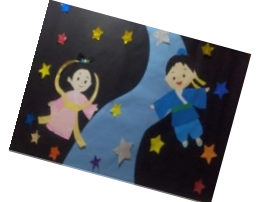

世話人: 藤倉 万里子さん

日 時: 2022年10月8日(土) 10:00~12:00 場 所: 情報図書館 コンピュータ学習室 学習内容:

小池さん所用により、アーカイブ部会の 授業を代講しました。 アーカイブ部会はパワーポイントをして いると言うことでしたが wordの勉強をすることにしました。 小池さんの作成したテキストに沿ってチ ラシを作成しました。

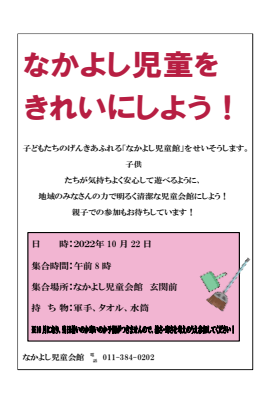

日 時 : 2022年10月15日(土) 13:00~15:30

場 所 : 社会福祉センター

学習内容:先月は、「p86乗換案内を利用しよう」をパソコンで確認しまし たが、今月は、スマホで乗換案内を検索し、それをLINEで他者にお知らせ する学習からスタートしました。前段階の準備として、LINEで友達登録の仕 方を覚えました。それから、教室の中でお互いに札幌駅に16時頃到着す るJRの時刻をやり取りする事を行いました。今回の学習で判明した事・・・・ ⇒機種によって

#### ①「LINE・メールで送る」表示がある

②文字でなく「共有」ボタンをタップしてメールかLINEかを選択し時刻を送信 ③らくらくホンには、元々その機能が無い。(ショップに予約して聞いてくれ ました。問題解決でスッキリして2人で喜びました。笑 本当にありがとうご ざいます。)この様に、機種によって いろいろな表示や設定になっていま す。その後、p88テレビ番組表を確認しよう p90 YouTubeの見方や登録 の仕方を確認しました。次回は、その登録するためにメールアドレスとパス ワードを覚えて参加して頂くことになりました。次回もスマホを持って参加し てくださいね。会場は、大広間を予約してあります。

日 時 : 2022年10月24日(月) 12:30~15:30 場 所 : 活動センター あい

学習内容: 今回の部会は、youtubeの動画の 【動画編集初心者向け】 Filmora 11基本操作ガイドに基づき動画編集を 学びました。

10月17日(月)の動画撮影会で、撮影した動画や写真を編集する作業を しました。今までは、写真画像のみの編集でしたが、今回からは動画を編 集を学習しました。

①メディアライブラリにメディアファイルの呼び込み。 ②動画、写真画像をタイムライン上に配置。 ③動画のカットやパンとズームを行いました。 ④filmoraのオーディオから音楽を選び、タイムライン上に配置しました。

大体、この辺まで進めることができましたが、来月も同じことを勉強します。

世話人 藤倉 万里子さん 日 時: 2022年10月22日(土) 10:00~12:00 場 所: 情報図書館コンピュータ学習室 学習内容: GIMPで七夕の画像を仕上げる積もりでしたが 皆さん先日送ったテキストに手を付けていましたので 七夕の画像の他テキストのクリスマスカードにも手を付けました。 題材

新しい画像を作る際の大きさと、背景の透明の指定 ネギギネギギギ ハスを選に替える方法、新しいレーヤの作り方 グラデーションの描き方 画像履歴の削除の仕方等々です。

江別パソコン利用研究会 「会報えぽっく」第275冬の号 2022年11月 1 日発行 http://e-epoc.jp/wp/

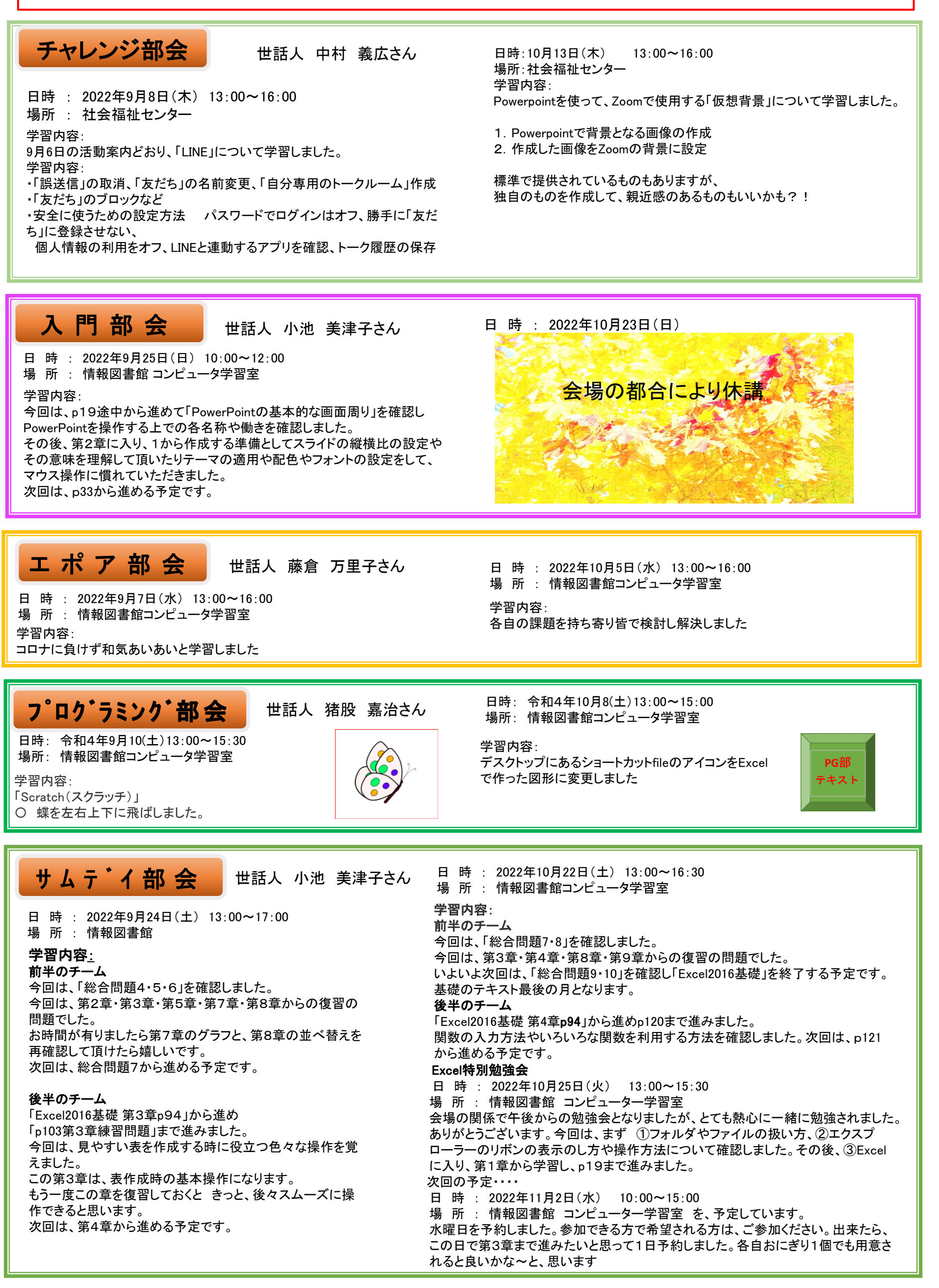

江別パソコン利用研究会 「会報えぽっく」第275冬の号 2022年11月1日発行 http://e-epoc.jp/wp/

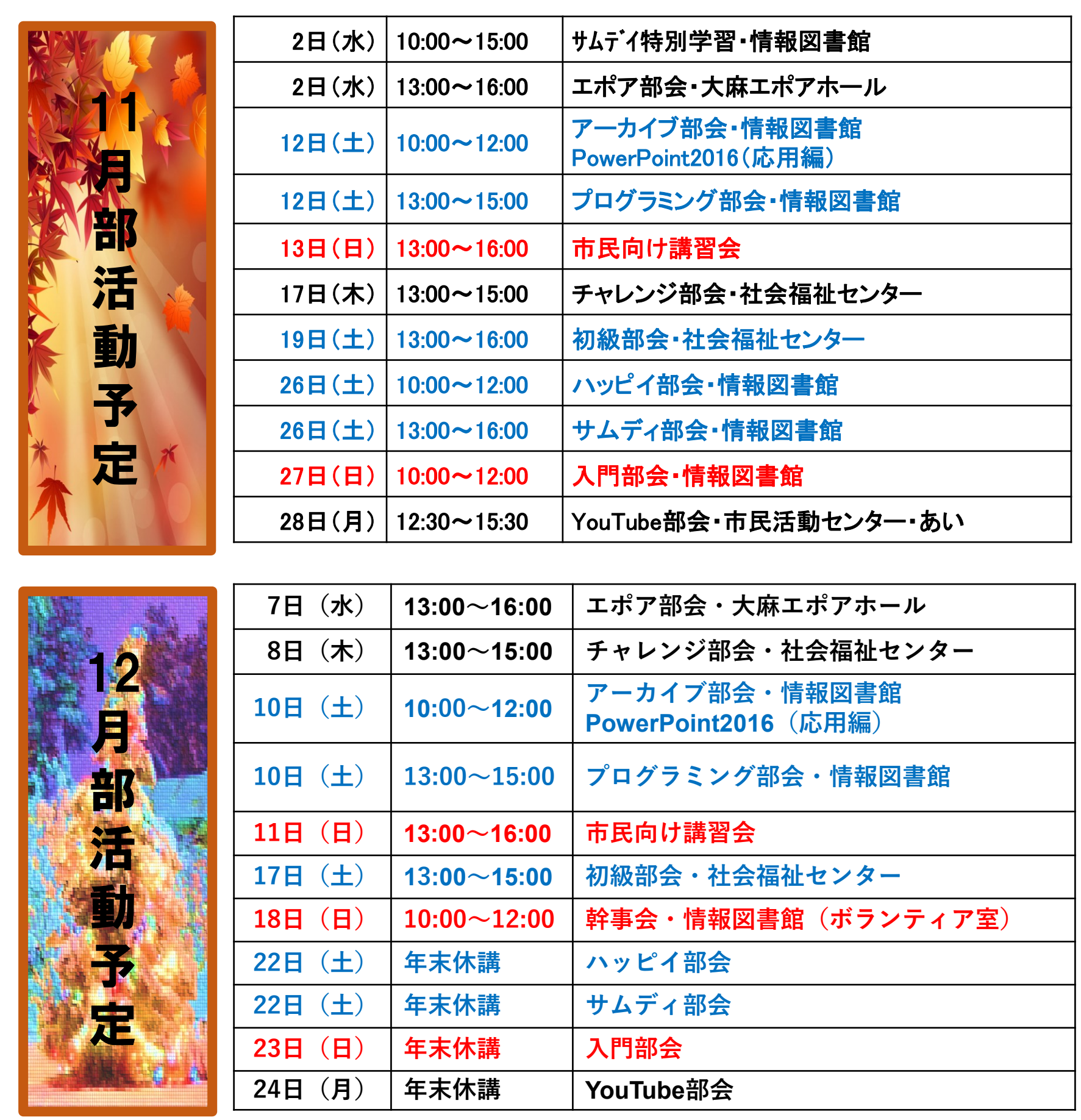

# 編集部

当別のJR太美駅まで自転車で行き、スウェーデ ンヒルズまでウオーキングで往復約13km。帰りにふ とみ温泉でゆったりして江別まで、風もなく晴天で、 ほぼ平坦な道のりでしたが往復40kmは疲れました。

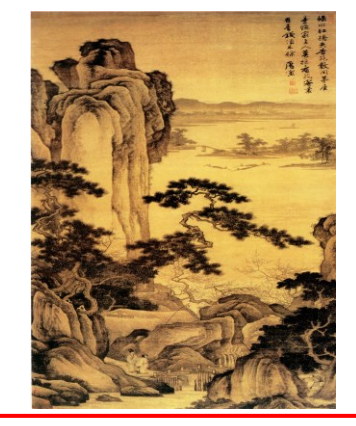

**EFPOC** 江別パソコン利用研究会 事務局・お問い合わせ先入会ご案は下記へ! HP\_URL:http://e-epoc.jp/wp/ EPOC代表幹事:小池 美津子 「会報えぽつく」 第275冬の号

メールニュースは、EPOC会員でメールアドレスをお持ちの皆様に、EPOC幹事からのお知らせや、メール版会報をお届けするメールニュースです。また、この メールニュースアドレス renga@e-epoc.jp には、会員であればだれでも投稿(メール送信)ができます。 感想やご意見等もお寄せください。旅行紀行、写真、作品、質問等、貴方のお便りをお待ちしています。メールアドレス epoc.yn@gmail.com